Министерство образования и науки Российской Федерации филиал федерального государственного бюджетного образовательного учреждения высшего образования «Кубанский государственный университет» в г. Армавире

ВЕРЖДАЮ: родектор по работе с филиалами **Евдокимов А.А.** 2016г.

# **РАБОЧАЯ ПРОГРАММА ДИСЦИПЛИНЫ**

Б1.В.15 Электронная коммерция (торговля)

Направление подготовки: 38.03.05 Бизнес-информатика Направленность (профиль): электронный бизнес Форма обучения: очная

Квалификация (степень) выпускника: бакалавр

Программа подготовки: академическая

Краснодар 2016

Рабочая программа дисциплины «Электронная коммерция (торговля)» составлена в соответствии с федеральным государственным образовательным стандартом высшего образования (ФГОС ВО) по направлению подготовки 38.03.05 Бизнес-информатика

Программу составила:

Матевосян М.Г., канд. экон. наук, доцент кафедры экономики и менеджмента

auf

Рабочая программа обсуждена на заседании кафедры экономики и менеджмента протокол № 1 «27» августа 2018 г.

Заведующий кафедрой Косенко С.Г.

Утверждена на заседании учебно-методической комиссии филиала Протокол № 1 «27» августа 2018 г.

Председатель УМК Кабачевская Е.А.

Рецензенты:

Иманова М. Г., канд. экон. наук, доцент кафедры экономики и менеджмента филиала ФГБОУ ВО «Кубанский государственный университет» в г. Тихорецке

Комелев Д.Ю., заместитель главного инженера АЭМЗ филиал ОАО «ЭЛТЕЗА» Лист изменений к рабочей программе учебной дисциплины

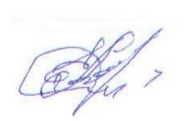

# Лист изменений к рабочей программе учебной дисциплины «Электронная коммерция (торговля)»

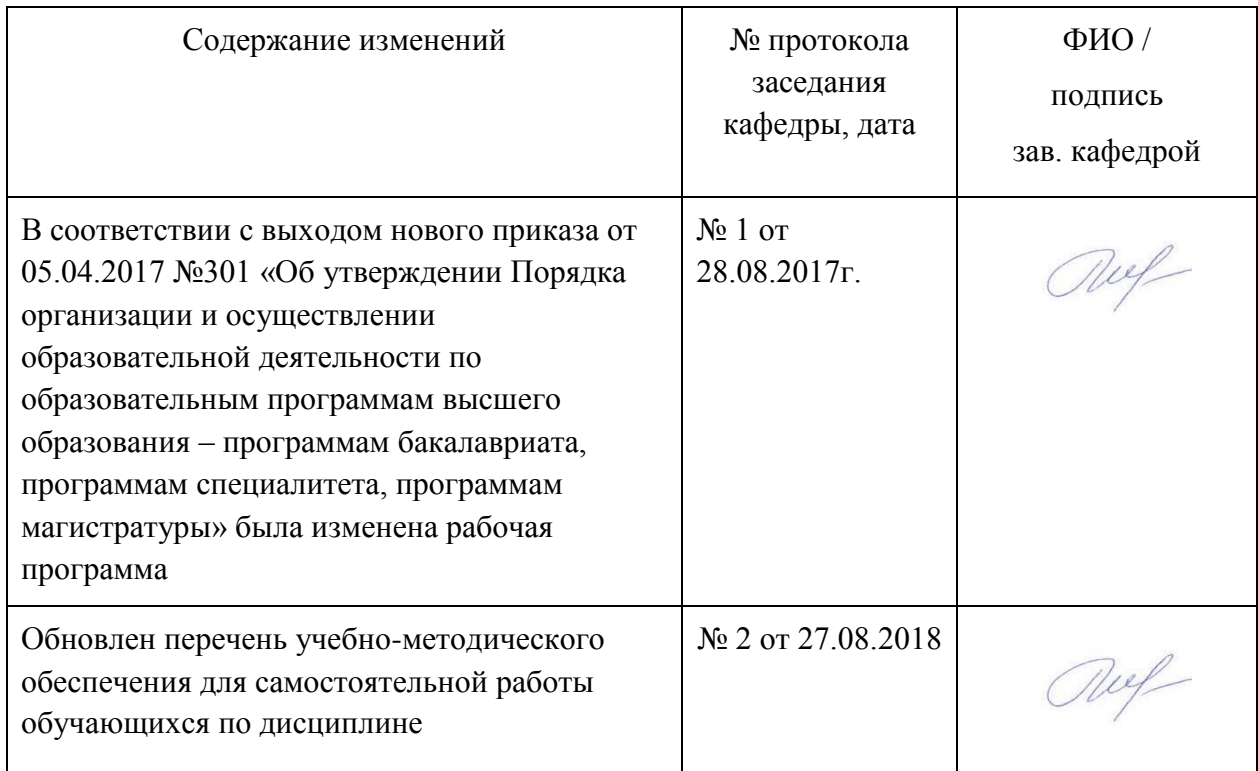

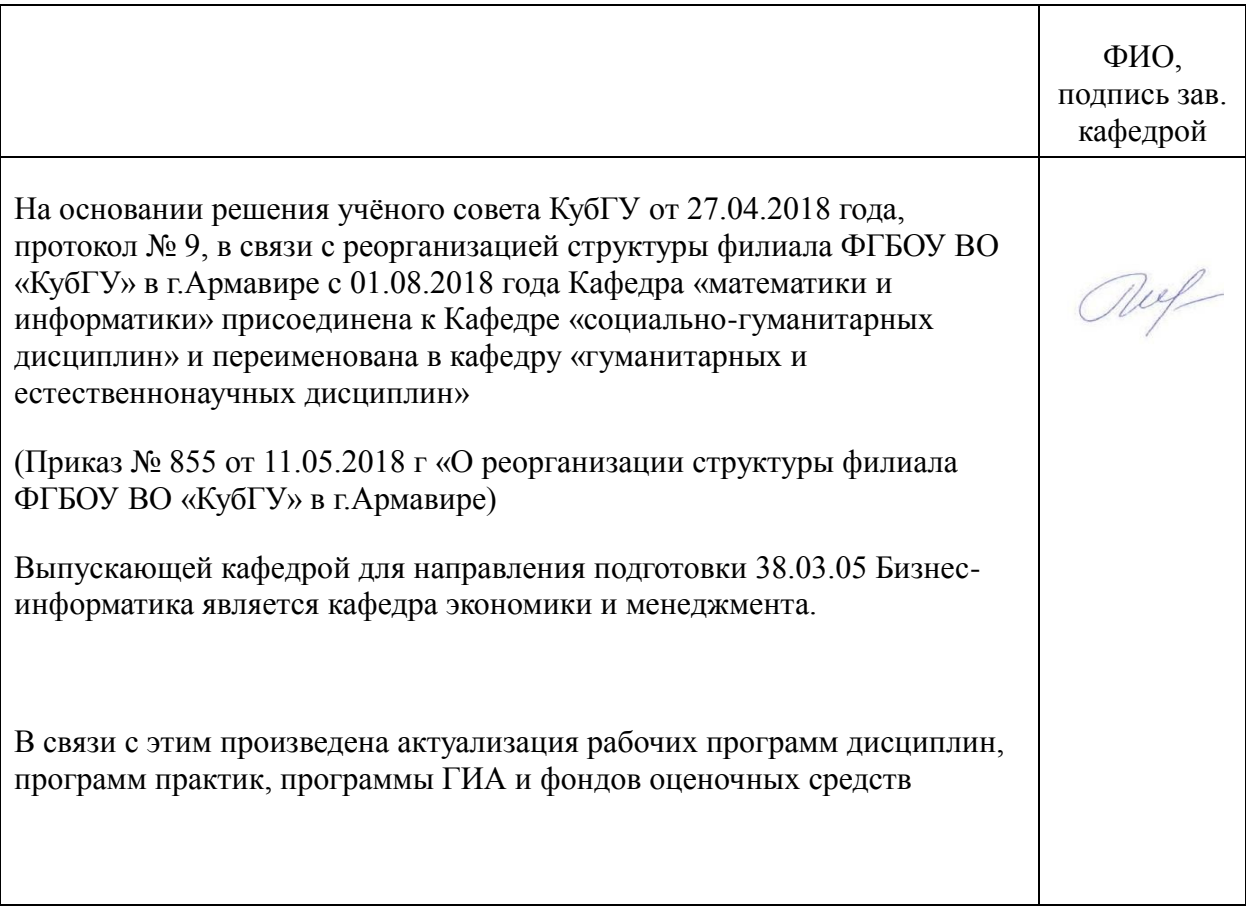

# Лист изменений к рабочей программе учебной дисциплины

**1 Цели и задачи изучения дисциплины.**

**1.1** Целью освоения учебной дисциплины «Электронная коммерция (торговля)» является получение теоретических знаний и практических навыков по использованию средств электронной коммерции, ознакомление с основными технологиями электронной коммерции и методами работы с ними.

### **1.2 Задачи дисциплины**

- изучение задач и инструментов электронной коммерции как элемента электронного бизнеса;
- изучение информационных ресурсов и особенностей их использования для решения задач электронной коммерции;
- использование технологий информационных систем в электронной коммерции;
- знакомство с методами обеспечения информационной безопасности в электронной коммерции;
- знакомство с правовыми аспектами электронного бизнеса.

## **1.3 Место дисциплины в структуре образовательной программы.**

Дисциплина «Электронная коммерция (торговля)» относится к вариативнойчасти Блока 1 «Дисциплины (модули)» учебного плана.

#### **1.4 Перечень планируемых результатов обучения по дисциплине, соотнесенных с планируемыми результатами освоения образовательной программы.**

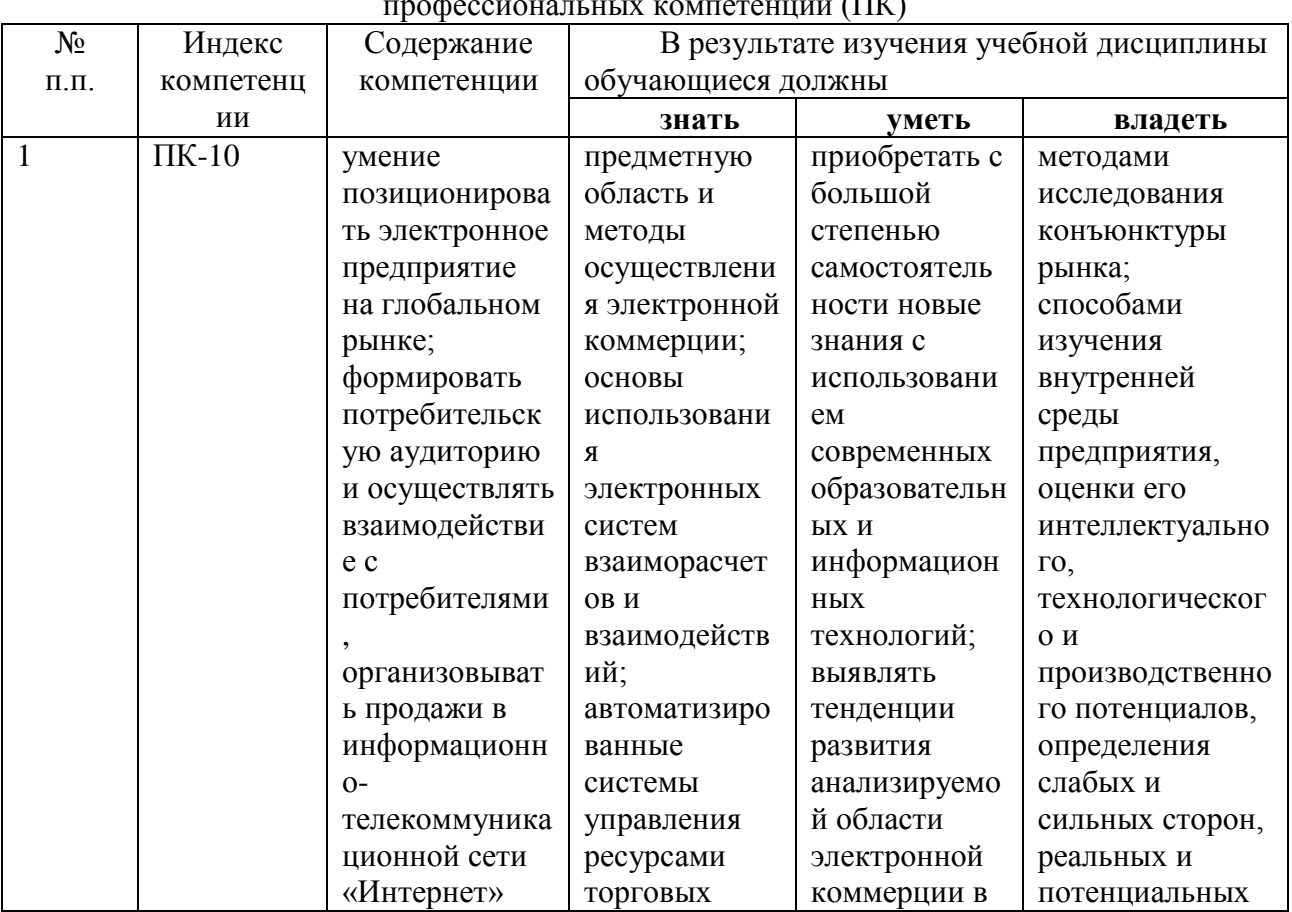

Изучение данной учебной дисциплины направлено на формирование у обучающихся профессиональных компетенций (ПК)

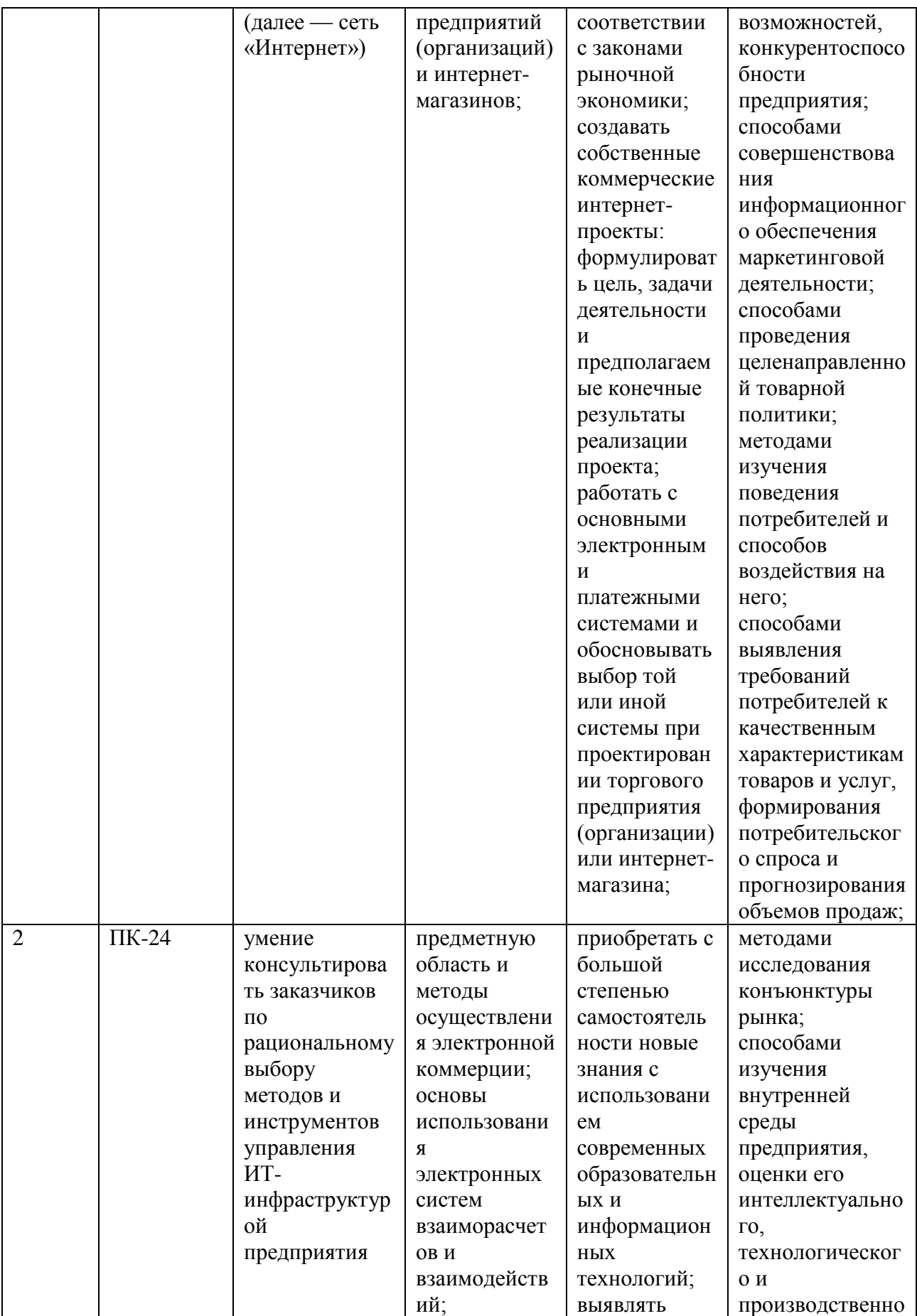

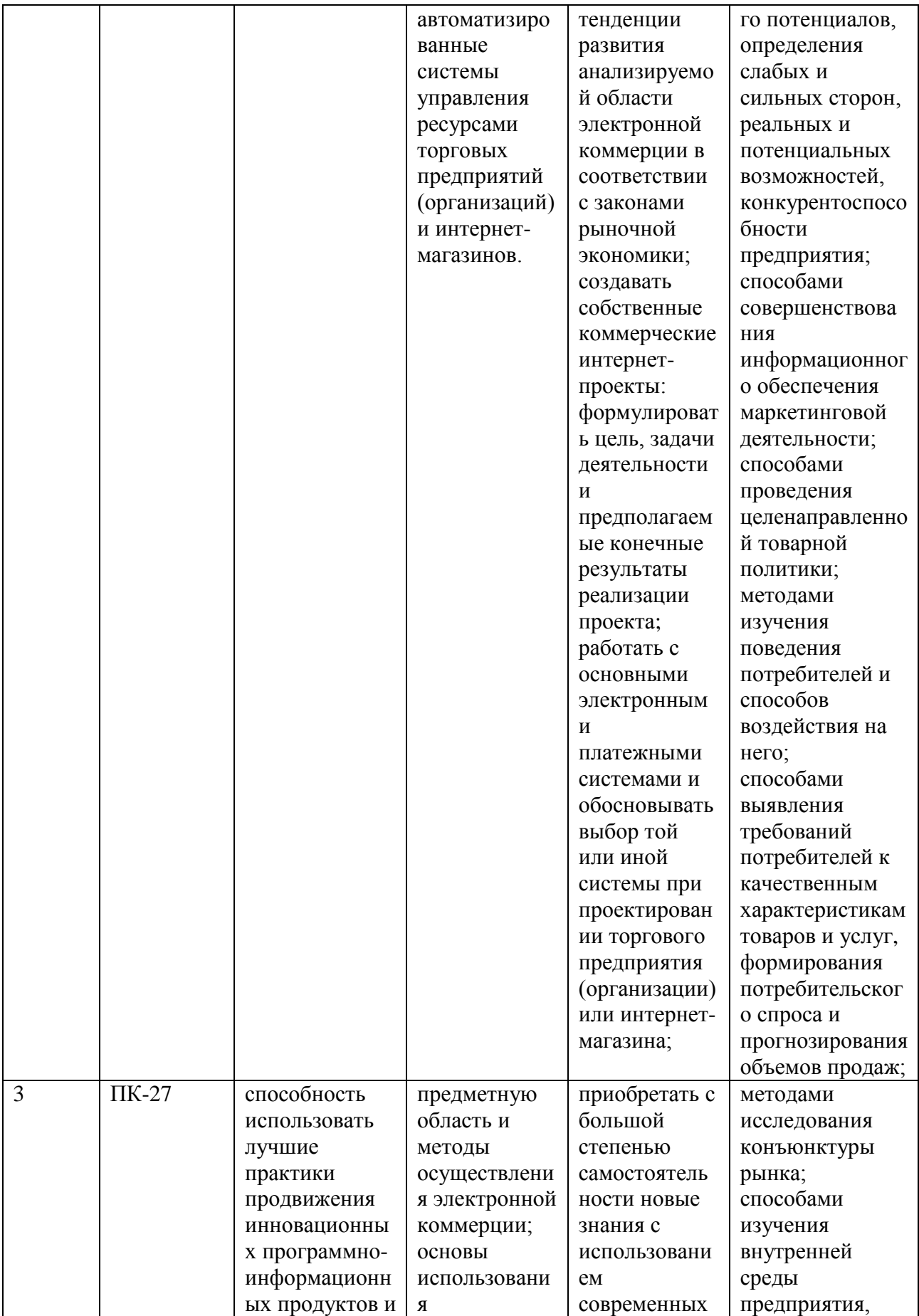

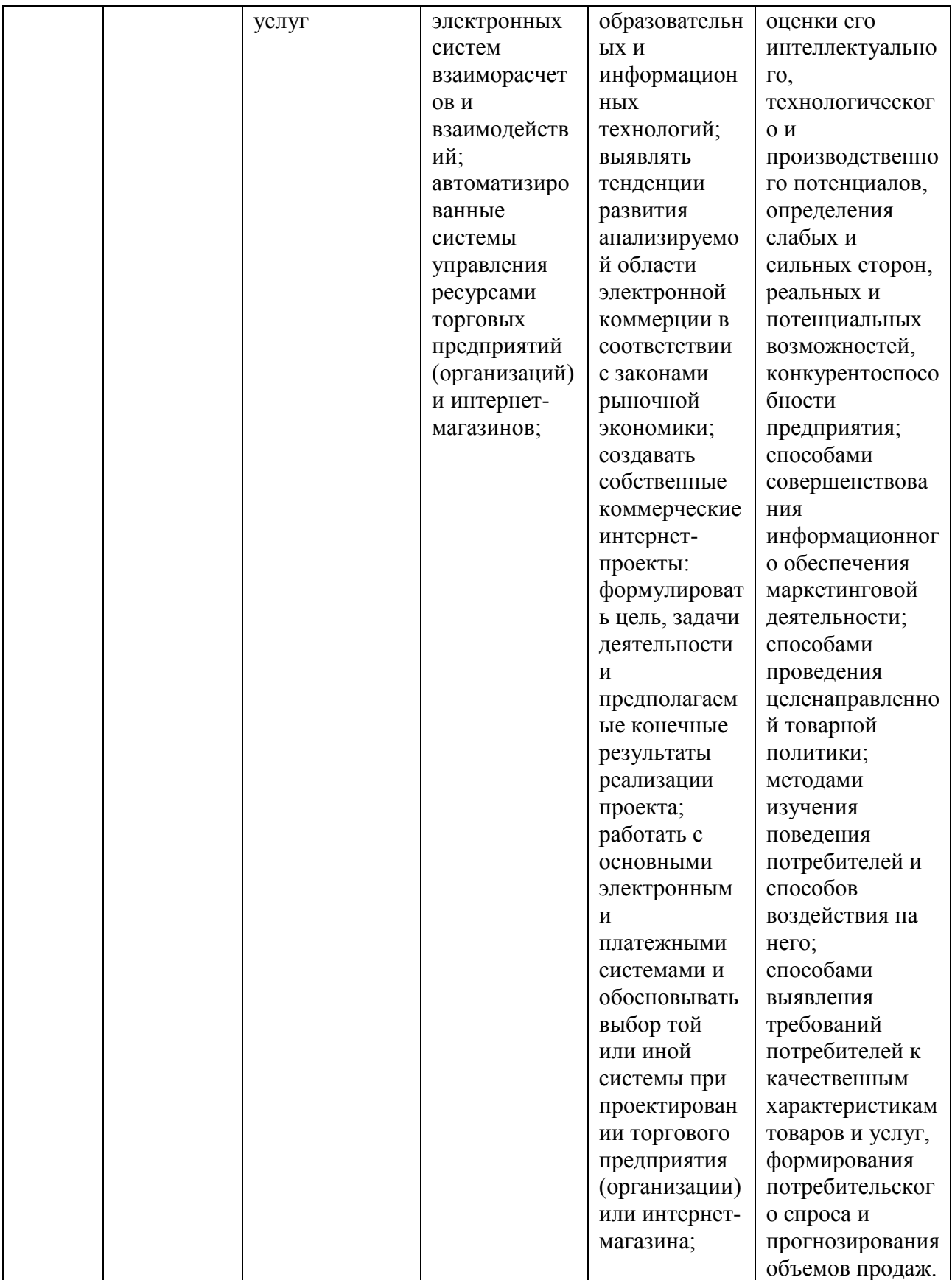

 **2. Структура и содержание дисциплины.**

**2.1 Распределение трудоёмкости дисциплины по видам работ** 

Общая трудоёмкость дисциплины составляет 3 зач.ед. (108 часов), их распределение по видам работ представлено в таблице

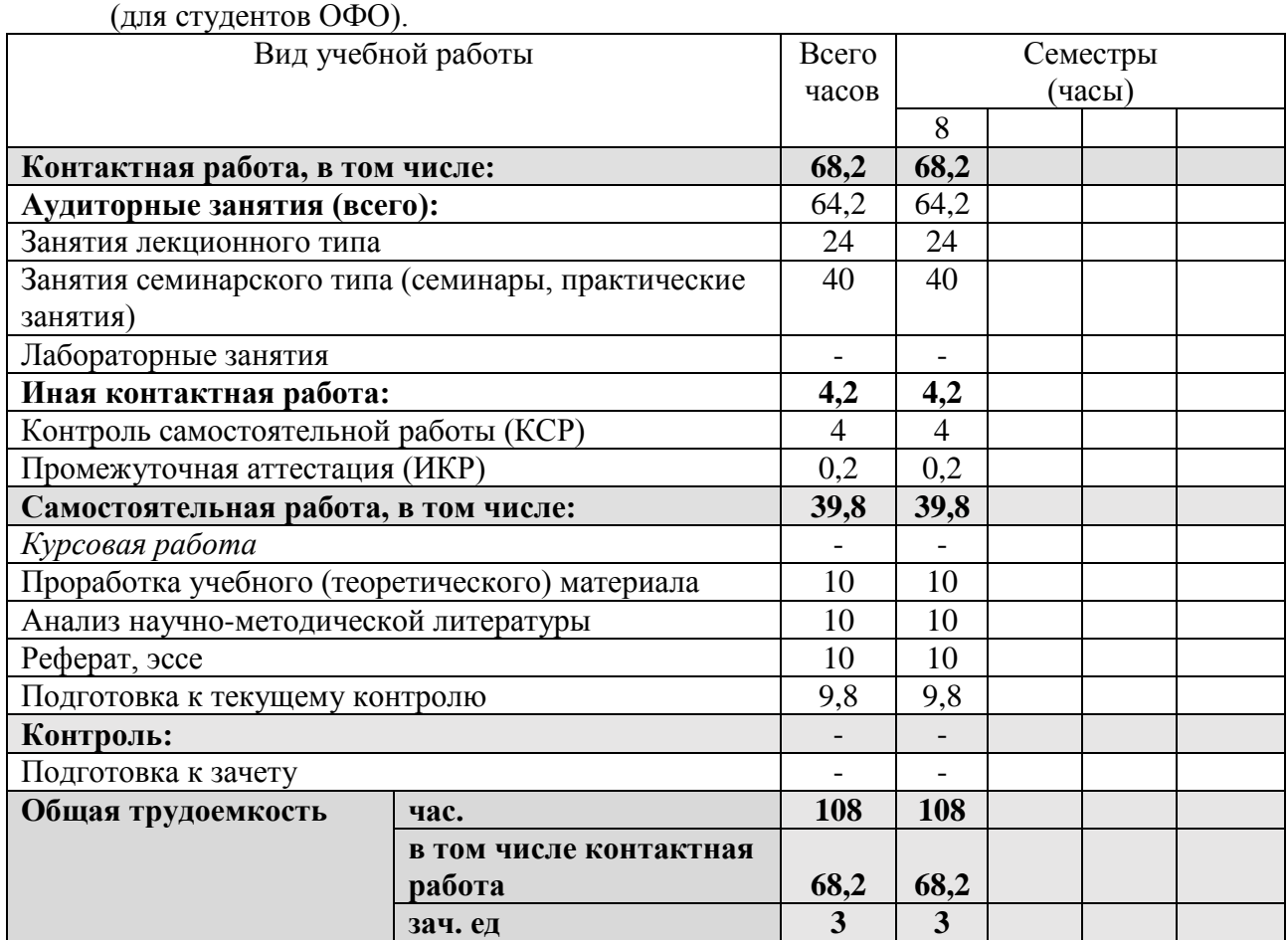

## **2.2 Структура дисциплины:**

Распределение видов учебной работы и их трудоемкости по разделам дисциплины.

| $N_2$        | Наименование разделов                          | Количество часов |                |                |     |                      |                |
|--------------|------------------------------------------------|------------------|----------------|----------------|-----|----------------------|----------------|
|              |                                                | Всего            | Аудиторная     |                |     | <b>Внеаудиторная</b> | <b>KCP</b>     |
|              |                                                |                  | работа         |                |     | работа               |                |
|              |                                                |                  | Л              | $\Pi$ 3        | JIP | <b>CPC</b>           |                |
| $\mathbf{1}$ | $\overline{2}$                                 | 3                | $\overline{4}$ | 5              | 6   |                      | 8              |
| 1.           | Интернет магазины.                             | 16               | $\overline{4}$ | 6              |     | 6                    |                |
| 2.           | Основные технологии, используемые              | 16               | $\overline{4}$ | 6              |     | 6                    |                |
|              | в                                              |                  |                |                |     |                      |                |
|              | приложениях электронной                        |                  |                |                |     |                      |                |
|              | коммерции.                                     |                  |                |                |     |                      |                |
| 3.           | Обработка данных html форм                     | 16               | 4              | 6              |     | 6                    |                |
|              | посетителей электронного магазина.             |                  |                |                |     |                      |                |
| 4.           | Организация электронного магазина.             | 16               | $\overline{4}$ | 6              |     | 6                    |                |
| 5.           | Работа с СУБД.                                 | 14               | $\overline{2}$ | 6              |     | 6                    |                |
| 6.           | Регистрация клиентов электронного<br>магазина. | 14               | $\overline{2}$ | 6              |     | 6                    |                |
| 7.           | Система формирования заказа                    | 8                | $\overline{2}$ | $\overline{2}$ |     | $\overline{2}$       | $\overline{2}$ |
| 8.           | Основы технологии XML.                         | 8                | $\overline{2}$ | $\overline{2}$ |     | 1,8                  | $\overline{2}$ |
|              | ИКР                                            | 0,2              |                |                |     |                      |                |
|              | Итого по дисциплине                            | 108              | 24             | 40             |     | 39,8                 | 4              |

Разделы дисциплины, изучаемые в 8 семестре *(очная форма)*

Примечание: Л – лекции, ПЗ – практические занятия / семинары, ЛР – лабораторные занятия, СРС – самостоятельная работа студента

# **2.3 Содержание разделов дисциплины:**

# **2.3.1 Занятия лекционного типа.**

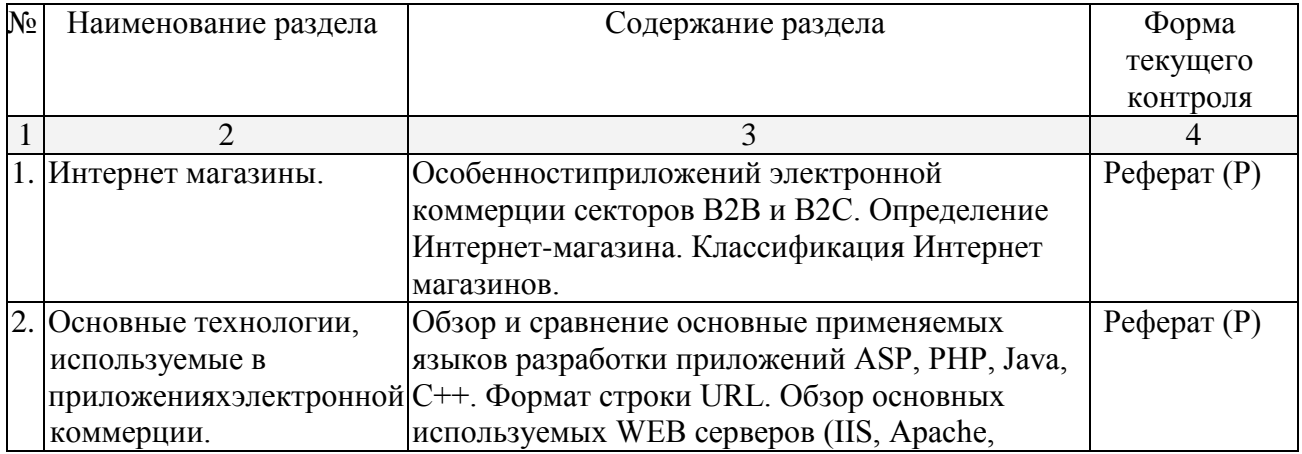

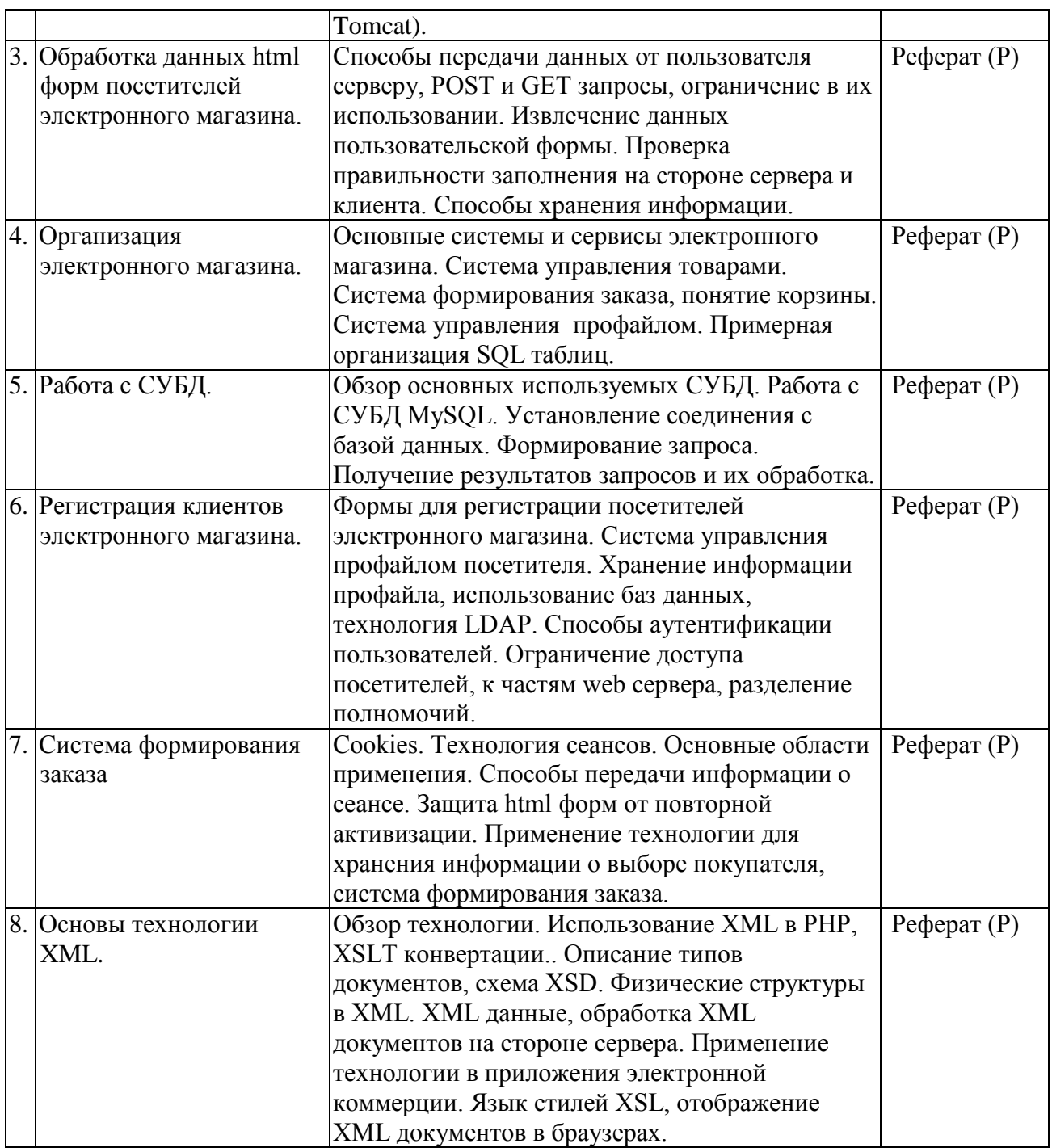

## **2.3.2 Занятия семинарского типа.**

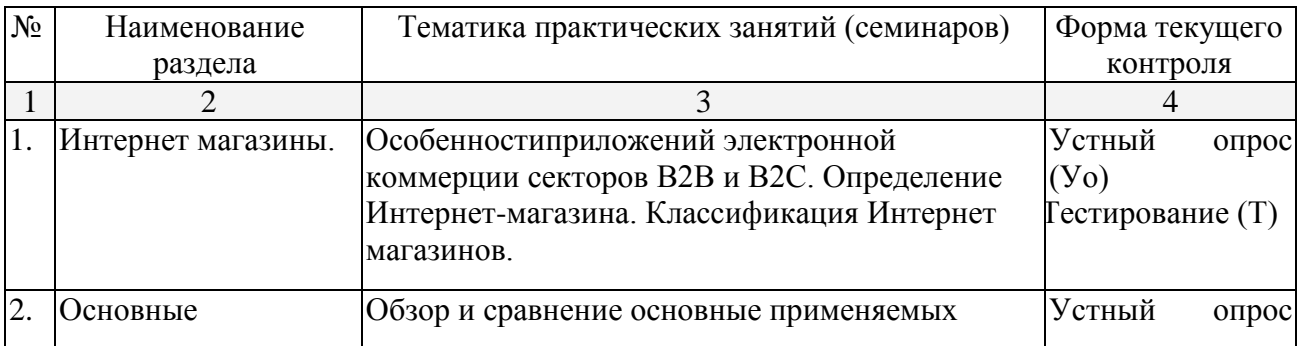

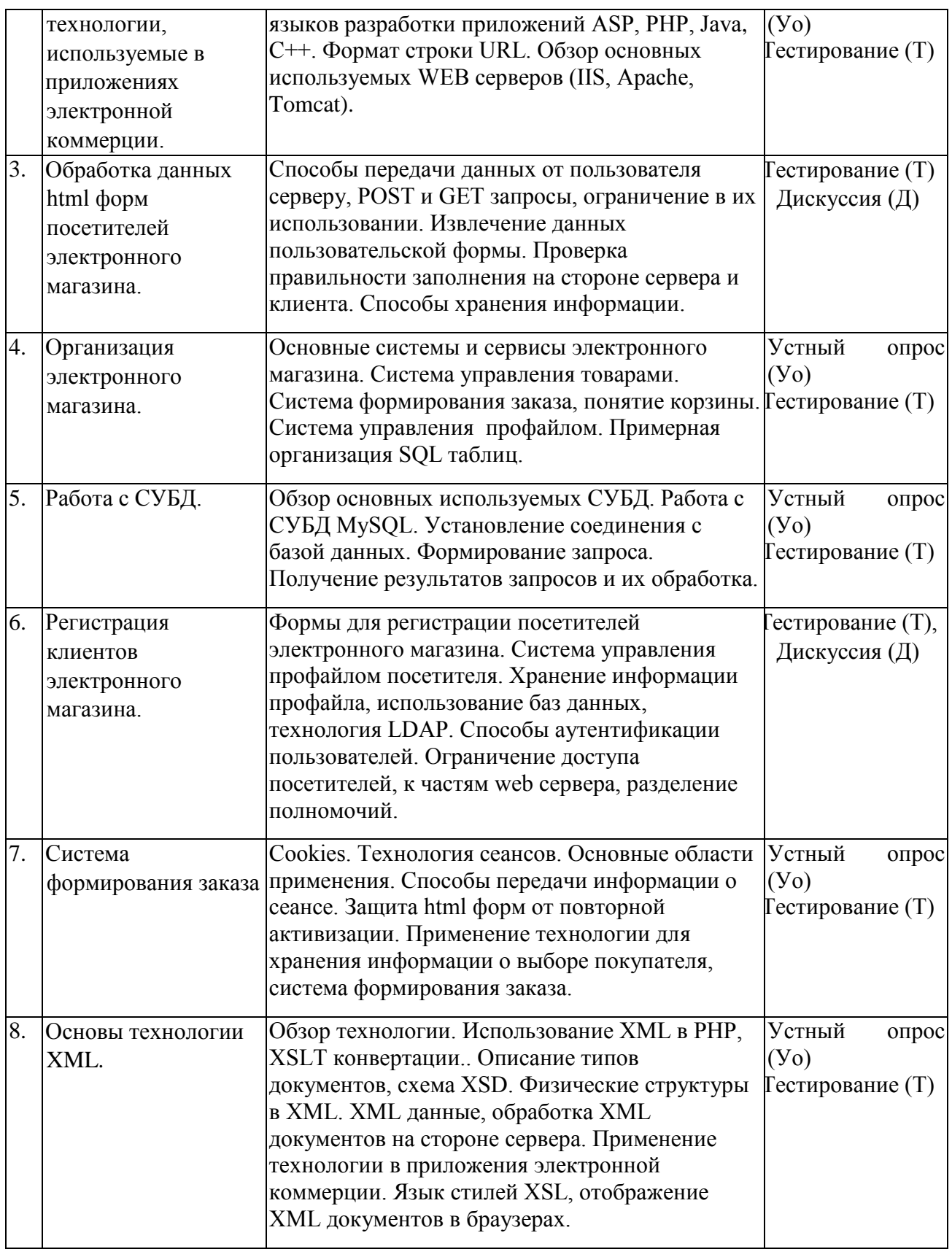

# **2.3.3 Лабораторные занятия.**

Лабораторные занятия учебным планом не предусмотрены

## **2.3.4 Примерная тематика курсовых работ**

Курсовые работы учебным планом не предусмотрены

## **2.4 Перечень учебно-методического обеспечения для самостоятельной работы обучающихся по дисциплине**

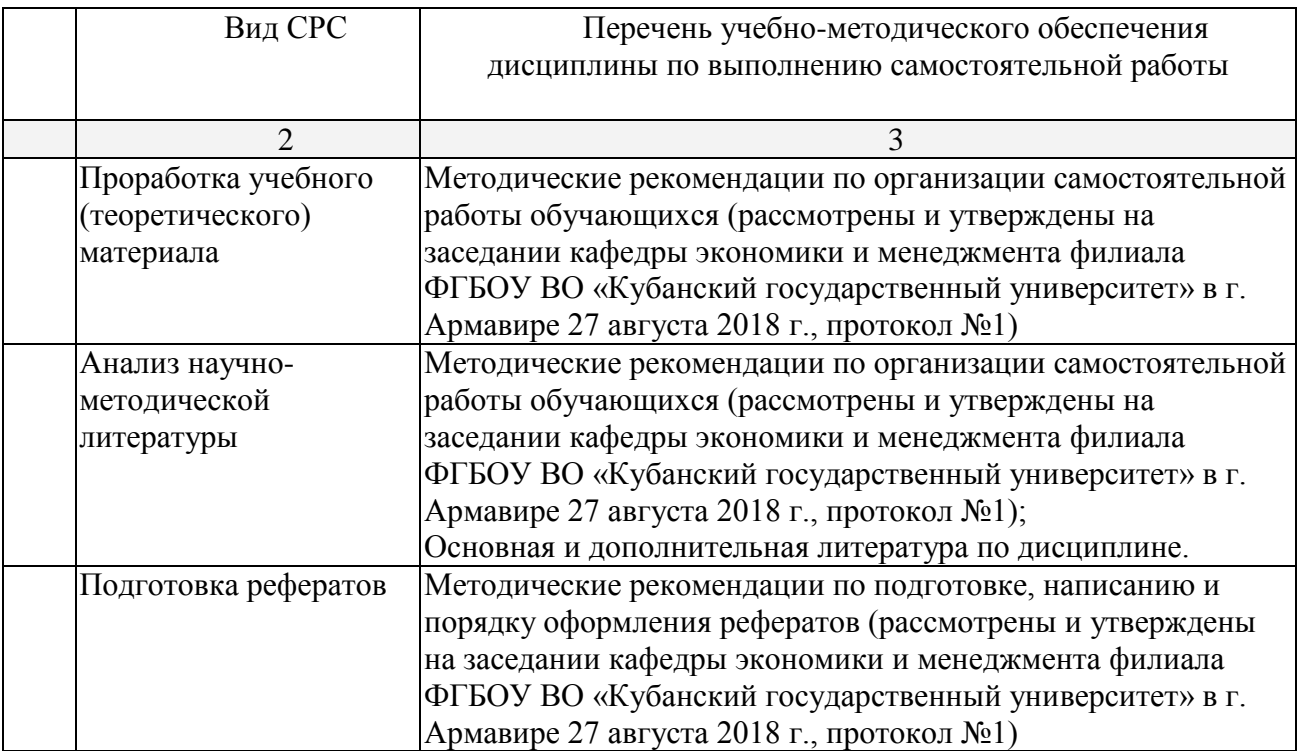

Учебно-методические материалы для самостоятельной работы обучающихся из числа инвалидов и лиц с ограниченными возможностями здоровья (ОВЗ) предоставляются в формах, адаптированных к ограничениям их здоровья и восприятия информации:

Для лиц с нарушениями зрения:

–в печатной форме увеличенным шрифтом,

– в форме электронного документа.

Для лиц с нарушениями слуха:

– в печатной форме,

– в форме электронного документа.

Для лиц с нарушениями опорно-двигательного аппарата:

– в печатной форме,

– в форме электронного документа.

Данный перечень может быть конкретизирован в зависимости от контингента обучающихся.

#### **3. Образовательные технологии.**

При реализации учебной работы по дисциплине используются как традиционные образовательныетехнологии,ориентированные наорганизацию образовательного процесса, предполагающую прямую трансляцию знаний от преподавателя к обучающемуся, так и активные и интерактивные формы проведения занятий – дискуссия.

Используемые образовательные технологии по-новому реализуют содержание обучения и обеспечивают реализацию компетенций, подразумевая научные подходы к организации образовательного процесса, изменяют и предоставляют новые формы, методы и средства обучения.

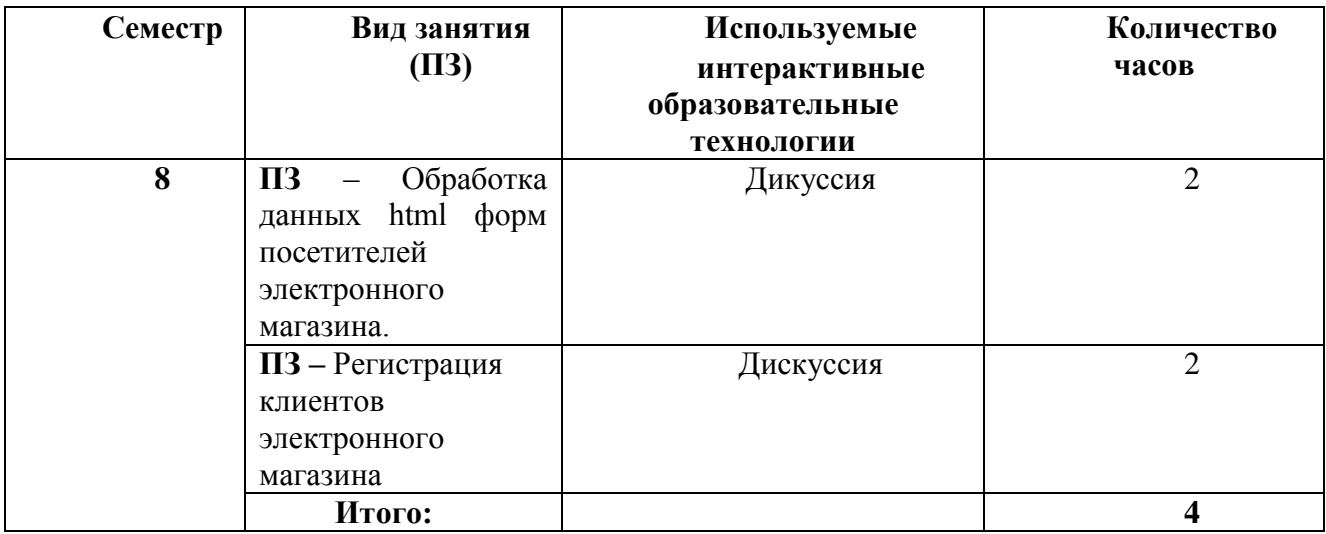

Для лиц с ограниченными возможностями здоровья предусмотрена организация консультаций с использованием электронной почты.

#### **4. Оценочные средства для текущего контроля успеваемости и промежуточной аттестации**

#### **4.1 Фонд оценочных средств для проведения текущего контроля**

#### **Примерные вопросы для устного опроса**

#### **Раздел 1. Интернет магазины.**

- 1. Особенности приложений электронной коммерции секторов B2B и B2C.
- 2. Определение Интернет-магазина.
- 3. Классификация Интернет магазинов.

#### **Раздел 2. Основные технологии, используемые в приложениях электронной коммерции.**

- 1. Обзор и сравнение основные применяемых языков разработки приложений ASP, PHP, Java, C<sub>++</sub>.
- 2. Формат строки URL.
- 3. Обзор основных используемых WEB серверов (IIS, Apache, Tomcat).

## **Раздел 3. Обработка данных html форм посетителей электронного магазина.**

- 1. Способы передачи данных от пользователя серверу, POST и GET запросы, ограничение в их использовании.
- 2. Извлечение данных пользовательской формы.
- 3. Проверка правильности заполнения на стороне сервера и клиента.
- 4. Способы хранения информации.

#### **Раздел 4. Организация электронного магазина.**

1. Основные системы и сервисы электронного магазина.

- 2. Система управления товарами.
- 3. Система формирования заказа, понятие корзины.
- 4. Система управления профайлом.
- 5. Примерная организация SQL таблиц.

#### **Раздел 5. Работа с СУБД.**

- 1. Обзор основных используемых СУБД.
- 2. Работа с СУБД MySQL.
- 3. Установление соединения с базой данных.
- 4. Формирование запроса.
- 5. Получение результатов запросов и их обработка.

#### **Раздел 6. Регистрация клиентов электронного магазина.**

- 1. Формы для регистрации посетителей электронного магазина.
- 2. Система управления профайлом посетителя.
- 3. Хранение информации профайла, использование баз данных, технология LDAP.
- 4. Способы аутентификации пользователей.
- 5. Ограничение доступа посетителей, к частям web сервера, разделение полномочий.

#### **Раздел 7. Система формирования заказа**

- 1. Cookies. Технология сеансов.
- 2. Основные области применения.
- 3. Способы передачи информации о сеансе.
- 4. Защита html форм от повторной активизации.
- 5. Применение технологии для хранения информации о выборе покупателя, система формирования заказа.

## **Раздел 8. Основы технологии XML.**

- 1. Обзор технологии.
- 2. Использование XML в PHP, XSLT конвертации..
- 3. Описание типов документов, схема XSD.
- 4. Физические структуры в XML. XML данные, обработка XML документов на стороне сервера.
- 5. Применение технологии в приложения электронной коммерции.
- *6.* Язык стилей XSL, отображение XML документов в браузерах.

#### **Примерные тестовые задания:**

- 1. «...Процесс планирования и осуществления разработки, установления цены, продвижения и распределения идей, товаров и услуг для создания ситуаций обмена, которые удовлетворяют цели людей и организаций» представляет собой»:
- 1. стратегическое планирование.
- 2. рекламу.
- 3. продажи.
- 4. маркетинг.
- 5. консьюмеризм.
- 2. Маркетинг стремится выявить нужды и потребности потенциальных потребителей и удовлетворить их. Ключевым моментом этого процесса является идея «обмена», которая означает:
- 1. место, куда приходят люди, чтобы заняться бизнесом.
- 2. место, куда люди возвращают оказавшиеся ненужными товары.
- 3. процесс реализации одних товаров с целью приобретения других.
- 4. сделку по обмену ценностями между продавцом и покупателем.
- 5. возможность для продавца получить преимущества покупателя.
- 3. Наиболее часто в маркетинге используют следующее определение категории «рынок»:
- 1. магазин, где продаются колониальные товары.
- 2. любое место, где покупатель может приобрести товар.
- 3. специфический ассортимент товаров, выставленных для продажи.
- 4. группа компаний, располагающая продукцией для продажи.
- 5. люди, имеющие желание и возможность приобрести определенный товар.
- 4. Одна или несколько специфических групп потенциальных потребителей, на которых организация ориентирует свою маркетинговую программу, представляет собой:
- 1. массовый рынок.
- 2. виртуальный рынок.
- 3. рынок потребителей.
- 4. целевой рынок.
- 5. рекламный рынок.
- 5. Доля рынка это:
- 1. отношение прибыли данной фирмы к полной прибыли всех фирм данного товарного рынка, не включая саму фирму.
- 2. отношение прибыли данной фирмы к полной прибыли всех фирм данного товарного рынка, включая саму фирму.
- 3. отношение доходов от продаж данной фирмы к полным доходам от продаж всех фирм данного товарного рынка, не включая саму фирму.
- 4. отношение доходов от продаж данной фирмы к полным доходам от продаж всех фирм данного товарного рынка, включая саму фирму.
- 5. отношение полной прибыли всех фирм данного товарного рынка к прибыли данной фирмы.
- 6. Уникальная сильная сторона компании, которая выделяет ее среди конкурентов благодаря качественным, временным, стоимостным и инновационным показателям, называется:
- 1. рыночным достижением.
- 2. корпоративным присоединением.
- 3. конкурентным преимуществом.
- 4. характеристикой бизнес-единицы.
- 5. компетентностью бизнес-единицы.
- 7. Конкуренция на рынке безалкогольных прохладительных напитков очень высока. Чтобы добиться конкурентного преимущества, компании разрабатывают различные вкусовые добавки для выпускаемых ими напитков. Вы являетесь директором по маркетингу компании, которая ранее выпускала только напитки с колой. Руководство дало вам распоряжение разработать новый напиток – со вкусом охлажденного чая. Это означает, что ваша компания будет использовать стратегию:
- 1. диверсификации.
- 2. развития продукта.
- 3. проникновения на рынок.
- 4. развития рынка.
- 5. все вышеперечисленное.
- 8. Процесс систематического сбора информации о происходящих вне компании событиях, с целью выявления и толкования потенциальных тенденций называется:
- 1. внешние источники.
- 2. демография.
- 3. защита компании.
- 4. консьюмеризм.
- 5. сканирование внешней среды.
- 9. Закупка компанией «Невская косметика» монофторфосфата натрия для пасты «Новый жемчуг» является примером:
- 1. первичного спроса.
- 2. производного спроса.
- 3. избирательного спроса.
- 4. единичного спроса.
- 5. потребительского спроса.
- 10. Объединение потенциальных потребителей в группы, которые (1) имеют сходные потребности и (2) одинаково реагируют на определенные маркетинговые усилия фирмы, называется:
- 1. перекрестная табуляция.
- 2. дифференциация продукта.
- 3. сегментация рынка.
- 4. позиционирование продукта.
- 5. рыночные сегменты.
- 11. Продукт это товар, услуга, идея, которые приобретаются в обмен на:
- 1. идею.
- 2. благодарность.
- 3. деньги (или другие единицы ценности).
- 4. услугу.
- 5. подарок.
- 12. База данных «Деловая панорама», которая содержит данные о более чем 36 тыс. предприятий СНГ, является примером:
- 1. внутренних вторичных данных.
- 2. внешних вторичных данных.
- 3. данных опросов.
- 4. данных экспериментов.
- 5. первичных данных.
- 13. Новые факты и цифры, которые собраны специально для проекта исследования, называются:
- 1. первичные данные.
- 2. данные опросов.
- 3. вторичные данные.
- 4. данные исследования.
- 5. факторы для принятия решения.
- 14. это маркетинговая стратегия, которая имеет различные, но взаимосвязанные значения; в широком смысле эта стратегия предполагает использование фирмой различных элементов комплекса маркетинга – таких, как свойства продукта или реклама – для внедрения в сознание потребителей представлений об отличиях и превосходстве своего товара над товарами конкурентов.
- 1. Перекрестная табуляция
- 2. Дифференциация товара
- 3. Сегментация рынка
- 4. Позиционирование продукта
- 5. Рыночные сегменты
- 15. Менеджер по новым товарам должна решить, что ей выбрать для товара, который она хочет вывести на рынок: ценообразование проникновения на рынок или ценообразование по принципу «снятия сливок». На каком этапе процесса установления цены будет приниматься такое решение?
- 1. Использование специальных корректировок прейскурантной или базовой цены
- 1. Выбор ориентировочной цены
- 2. Оценка спроса и объема продаж
- 3. Определение ограничений и целей ценообразования
- 4. Установление прейскурантной или базовой цены
- 16. Компания MaryKay продает косметику непосредственно потребителям. Какой тип маркетингового канала использует компания?
- 1. Прямой канал
- 2. Косвенный канал
- 3. Стратегический альянс в канале распределения
- 4. Канал прямого маркетинга
- 5. Канал двойного распределения
- 17. Косвенный канал, в котором в качестве посредника между производителем и потребителем выступает представитель розничной торговли, чаще всего используется, когда:
- 1. розничный торговец способен совершать большие закупки.
- 2. товарно-материальные затраты слишком велики, чтобы работать через оптовые фирмы.
- 3. при огромном ассортименте оптовик неспособен поддерживать запасы всех типов продукции, требующихся потребителю.
- 4. затраты на поддержание запасов чрезмерно велики.
- 5. все вышеперечисленное.
- 18. Отношение «ощущаемых выгод» к цене называется:
- 1. соотношением цена-качество.
- 1. престижным ценообразованием.
- 2. ценообразованием на основе добавленной стоимости.
- 3. ценностью.
- 4. анализом ценности.
- 19. Реклама, личная продажа, стимулирование сбыта, связи с общественностью, прямой маркетинг составляют:
- 1. факторы управления коммуникациями.
- 2. элементы средств массовой информации.
- 3. элементы комплекса продвижения.
- 4. маркетинговую матрицу.
- 5. ни одно из перечисленных.
- 20. Двухсторонний поток коммуникации между покупателем и продавцом (часто при личной встрече), призванный повлиять на решение о покупке, принимаемое отдельным человеком или группой лиц, называется:
- 1. управление продажами.
- 2. личная продажа.
- 3. стимулирование продаж.
- 4. продажа на основе долговременных отношений.
- 5. управление маркетингом.
- 21. Виртуальная экскурсия по Эрмитажу пример
- 1. услуги в цифровом формате;
- 2. электронного товара;
- 3. электронной услуги на физическом рынке;
- 4. цифрового товара.
- 22. Кумулятивная полезность электронных товаров проявляется в
- 1. использовании одного электронного продукта для создания нового;
- 2. быстром устаревании электронных продуктов;
- 3. совместном использовании электронных товаров несколькими потребителями;
- 4. несохраняемости электронных товаров.
- 23. Электронные платежные системы должны обладать следующими качествами:
- 1. конфиденциальностью;
- 2. аутентификацией;
- 3. безопасностью;
- 4. всем вышеперечисленным.
- 24. Прозрачное ценообразование предполагает
- 1. доступность информации о ценах всем участникам рынка;
- 2. более низкий уровень цен на электронном рынке по сравнению с физическим рынком;
- 3. услугу торговых агентов по сравнению цен нескольких продавцов;
- 4. ни одно из вышеперечисленных.
- 25. Динамичное ценообразование означает, что
- 1. Информация о ценах обновляется при каждом новом запросе пользователя;
- 2. Возможность торговаться о цене с продавцом;
- 3. Установление соей цены для каждого сегмента рынка;
- 4. Назначение самой низкой цены в данной товарной категории.
- 26. Процесс реинтермедиации на электронном рынке связан с
- 1. появлением новых видов посредников;
- 2. устранением посредников из канала распределения;
- 3. преимущественным использованием прямого канала распределения;
- 4. всего вышеперечисленного.
- 27. Традиционные компании могут принять решение об использовании электронного рынка с целью
- 1. Использования уникальных возможностей Интернет
- 2. Сокращения издержек
- 3. Увеличения продаж новым сегментам потребителей
- 4. Всего вышеперечисленного

## 28. Кастомизания маркетинговых коммуникаций означает

- 5. адаптацию коммуникаций под индивидуальные потребности клиента;
- 6. одновременное получение коммуникационных сообщений всеми потребителями;
- 7. все вышеперечисленное;
- 8. ни одно из вышеперечисленного;
- 29. Эффективностьбаннерной рекламы оценивается следующими параметрами:
- 9. количеством показов;
- 10. количеством проходов;
- 11. всем вышеперечисленным;
- 12. ни чем из вышеперечисленного.
- 30. Под локальной вычислительной сетью понимают сеть:
- 1. включающую компьютеры, расположенные в одной комнате;
- 2. включающую компьютеры, расположенные на небольшом расстоянии друг от друга;
- 3. включающую компьютеры, расположенные в одном здании;
- 4. корпоративную вычислительную;
- 5. с одним сервером;
- 6. многотерминальную систему;
- 7. сеть Интернет.
- 31. Что понимают под глобальной вычислительной сетью?
- 8. вычислительную сеть, объединяющую компьютеры, расположенные на большом расстоянии друг от друга;
- 9. сеть Интернет;
- 10. корпоративную вычислительную сеть;
- 11. BBS, FidoNet, Internet, TokenRing, ArcNet;
- 12. вычислительную сеть с несколькими серверами.
- 32. Термин "сервер" обозначает:
- 13. компьютер;
- 14. программу;
- 15. специализированный компьютер, используемый в сетях для управления вычислительным процессом;
- 16. компьютер или программу, предназначенные для обслуживания "клиентов";
- 17. поисковую машину.

33. Назовите год начала работ над проектом, заложившим основу сети Интернет:

- 18. 1969;
- 19. 1966;
- 20. 1973;
- 21. 1980;
- 22. 1985.

34. Существует ли единый центр управления Интернет?

- 23. нет;
- 24. да;
- 25. существует несколько центров.
- 35. Назовите год и место создания среды WWW:
- 26. 1991 в США;
- 27. 1989 в США;
- 28. 1969 в США;
- 29. 1996 в Европе;
- 30. 1991 в Европе.
- 36. Протокол IP обеспечивает:
- 31. службу WWW;
- 32. работу электронной почты;
- 33. маршрутизацию пакетов информации в сети;
- 34. передачу данных в глобальной вычислительной сети;
- 35. прием информации в сети Интернет.
- 37. Протокол TCP обеспечивает:
- 36. сеансовую связь между двумя узлами в сети Интернет ;
- 37. управление передачей пакетов данных;
- 38. однозначную адресацию компьютеров в сети;
- 39. маршрутизацию пакетов.

38. Что представляет собой следующая комбинация цифр 195.34.32.11:

- 40. IP адрес;
- 41. DNS имя;
- 42. URL ресурс;
- 43. ничего;
- 44. номер телефона;

45. адрес электронной почты.

39. Пакет – это:

46. файл, предназначенный для передачи по линиям связи;

47. фрагмент сообщения (логически завершенной порции данных), предающийся по сети;

- 48. упакованный (сжатый) файл;
- 49. электронное письмо.
- 40. Как пересылаются данные в Интернет?
- 50. а) файлами;
- 51. б) килобайтами;
- 52. в) байтами;
- 53. г) пакетами.
- 41. В каком порядке принимаются пакеты?
- 54. а) в порядке общей очереди;
- 55. б) в произвольном, а затем собираются в исходном порядке;
- 56. в) в порядке отправления;
- 57. г) в порядке, задаваемом адресатом;
- 58. д) в порядке приоритета адресатов.
- 42. Как пересылаются пакеты адресату?
- 59. строго по установленному маршруту;
- 60. по единственному маршруту;
- 61. по маршруту, указанному пользователем;
- 62. через центральный компьютер;
- 63. по маршруту, доступному в данный момент;
- 64. по оптимальному маршруту.
- 43. Для чего используются DNS-имена?
- 65. для адресации компьютеров в форме, удобной для человека;
- 66. для указания адреса электронной почты;
- 67. в качестве имен файлов;
- 68. для систематизации информации в сети Итнернет.
- 44. Как читается DNS-имя?
- 69. слева направо;
- 70. справа налево.
- 45. Универсальный указатель ресурса (URL) это:
- 71. физический адрес конкретного ресурса сети Интернет;
- 72. путь к файлу в сети Интернет;
- 73. сочетание DNS-имени, имени ресурса и протокола доступа к ресурсу.
- 46. Что задает следующий текст: [support@mtu.ru?](mailto:support@mtu.ru)
- 74. адрес электронной почты;
- 75. DNS имя;
- 76. URL ресурс;
- 77. поисковый сервер.

47. Какие протоколы используются при передаче и приеме почты?

- 78. NetBIOS;
- 79. SMTP/POP3;
- 80. TCP/IP;
- 81. IPX/SPX.
- 48. В чем назначение модема?
- 82. а) в преобразовании цифрового сигнала в аналоговый;
- 83. б) в преобразовании цифрового сигнала в аналоговый и наоборот;
- 84. г) в преобразовании аналогового сигнал в цифровой.
- 49. Провайдер это:
- 85. программа, обеспечивающая управление устройствами;
- 86. устройство связи с Интернет;
- 87. поставщик услуг Интернет;
- 88. выделенный канал связи.
- 50. С помощью каких команд осуществляется в Windows соединение с сетью Интернет?
- 89. Сетевое окружение Свойства;
- 90. Мой компьютер Удаленный доступ к сети.
- 51. Гипертекст это:
- 91. большой текст;
- 92. текст, содержащий переходы на другие блоки информации;
- 93. текст, разбитый на пакеты.
- 52. Гиперссылка это:
- 94. адрес файла в Сети Интернет;
- 95. URL адрес;
- 96. фрагмент текста, выделенный другим цветом;
- 97. фрагмент текста или графическое изображение, указывающие на дополнительную порцию информации.
- 53. WWW это:
- 98. универсальная система управления доступа к файлам в Интернет;
- 99. служба электронной почты;
- 100. служба Интернет, обеспечивающая обмен гипертекстовыми документами;
- 101. служба, отвечающая за доступ к данным по протоколу FTP://.
- 54. Какой язык используется для представления информации на Web-страницах?
- 102. английский;
- 103. национальные языки;
- 104. алгоритмические языки;
- 105. VisualBasic;
- 106. HTML;
- 107. SQL.

55. Браузер – это:

- 108. программа, обеспечивающая навигацию в Интернет;
- 109. программа просмотра Web-документов;
- 110. драйвер модема;
- 111. устройство.
- 56. Какая программа-навигатор входит в состав Windows 98 и следующих версий ОС?
- 112. NetscapeNavigator;
- 113. InternetExplorer;
- 114. Mosaic.
- 57. Какая программа для работы с электронной почтой входит в состав Windows 98 и следующих версий ОС?
- 115. InternetExplorer;
- 116. FrontPage;
- 117. OutlookExpress;
- 118. NetscapeNavigator.
- 58. Каким образом в поисковых системах строятся индексы?
- 119. автоматически;
- 120. программами-роботами;
- 121. людьми.
- 59. Каким образом в поисковых системах строятся каталоги?
- 122. программами-роботами;
- 123. б) автоматически;
- 124. людьми;
- 125. в диалоговом режиме.
- 60. В чем отличие индексов от каталогов?
- 126. индексы построены на основе ключевых слов, а каталоги тематически;
- 127. каталоги построены на основе ключевых слов, а индексы тематически.
- 61. В гибридных поисковых системах?
- 128. поиск происходит на разных типах серверов;
- 129. одновременно поддерживаются индексы и каталоги.
- 62. Что представляют собой метапоисковые системы?
- 130. поиск происходит на разных типах серверов;
- 131. одновременно поддерживаются индексы и каталоги.
- 63. Какая из перечисленных поисковых систем относится к классу гибридных?
- 132. Lycos;
- 133. AltaVista;
- 134. Yahoo!.
	- Задание 1.
	- 1. Дана задача линейного программирования:

При решении задачи, двойственной к данной, последняя симплекс-таблица выглядит следующим образом:

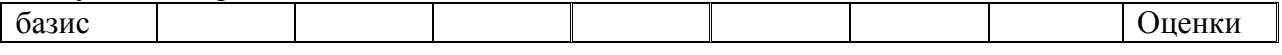

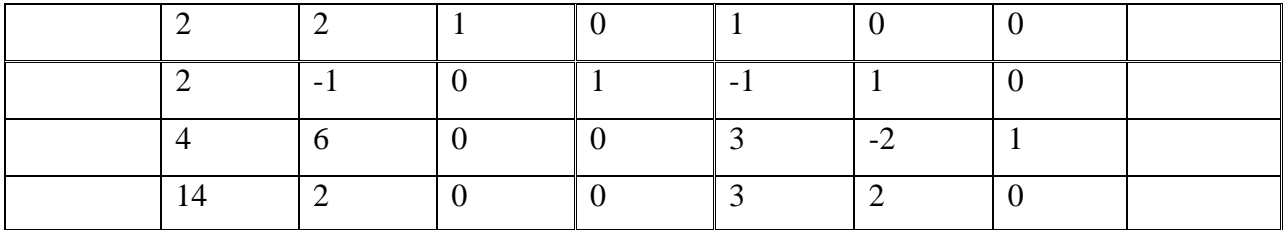

Используя первую теорему двойственности, найти решение исходной задачи, с использованием информационных технологий.

Задание 2.Построить уравнение линейной регрессии интеграционных процессов. **О**ценить качество полученной модели -

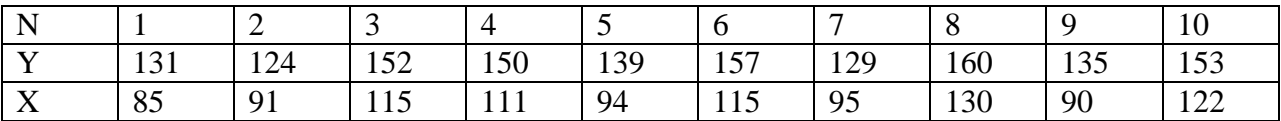

**Задание 3**. Из предложенных моделей выбрать правильную, построить уравнения показательной регрессии:.

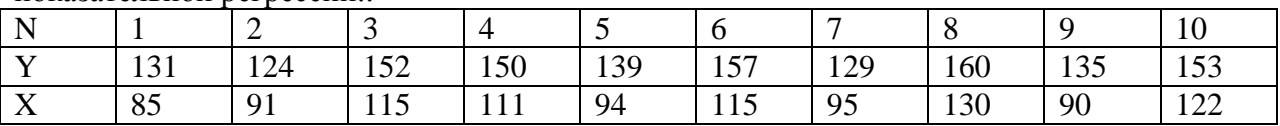

#### **Варианты ответов:**

- **A)**
- **B)**
- **C)**

**D)** 

#### **Примерные темы рефератов:**

- 1. E-mail-реклама.
- 2. Web-витрина.
- 3. Баннериая реклама.
- 4. Ведение переписки по электронной почте. Форумы. Чаты
- 5. Виды электронной коммерции.
- 6. Виртуальные торговые площадки.
- 7. Вирусный маркетинг.
- 8. Вопросы безопасности в платежных системах.
- 9. Основные особенности систем В2В.
- 10. Основные особенности систем В2С.
- 11. Интернет-аукционы
- 12. Интернет-банкинг
- 13. Интернет-витрины (веб-витрины).
- 14. Интернет-инкубаторы
- 15. Интернет-магазин.
- 16. Интернет-страхование
- 17. Интернет-трейдинг
- 18. Использование рекламных технологий в Интернете
- 19. Классификация систем ЭК.
- 20. Классы решений ЭК и ЭВБ.
- 21. Международные платежные системы.
- 22. Методы шифрования: открытый несимметричный ключ.
- 23. Методы шифрования: симметричный ключ.
- 24. Мобильная коммерция
- 25. Мошенничество в Интернете
- 26. Обналичиваниеэлектронные денег.
- 27. Организация электронного магазина.
- 28. Отраслевые (вертикальные) электронные торговые площадки (еMarketplace),
- 29. Электронные биржи
- 30. Перспективы развития электронной коммерции.
- 31. Платежная система Instant.
- 32. Платежная система PayCash.
- 33. Платежные системы в Интернет. Что это такое?
- 34. Понятие и сущность электронной коммерции
- 35. Правовое обеспечение электронной коммерции и Этика электронной коммерции
- 36. Процессы, поддерживаемые в В2В системе.
- 37. Процессы, поддерживаемые в В2С системе.
- 38. Сайтпромоутинг. Раскрутка коммерческого сайта.
- 39. Системы управления счетом
- 40. Системы ЭК, классифицируемые по участникам.
- 41. Сравнительные характеристики платежных систем.
- 42. Субъекты ЭК .
- 43. Торгово-закупочные В2В системы
- 44. Туристические компании в Интернете
- 45. Электронная подпись.

#### **4.2 Фонд оценочных средств для проведения промежуточной аттестации**

#### **Примерный перечень вопросов для подготовки к зачету**

- 1. Назовите основные распространенные языки сценариев.
- 2. В чем отличие технологии CGI от языков сценариев ASP.NET, PHP, JSP?
- 3. Назовите основные преимущества и недостатки технологий ASP.NET, JSP, PHP, Perl c точки зрения создания приложений электронной коммерции.
- 4. Назовите основные используемые веб-сервера.
- 5. Какие средства разработки поддерживаются сервером IIS, Apache?
- 6. Как осуществляется передача информации от клиента на веб-сервер?
- 7. В каком случае целесообразно использовать запрос GET, в чем его ограничения?
- 8. В каком случае целесообразно использовать запрос PUT, в чем его ограничения?
- 9. Назовите преимущества проверки html-форм на стороне клиента, какими средствами она осуществляется?
- 10. Какие средства для обработки запросов содержат технологии ASP.NET, JSP?
- 11. Как осуществляется доступ к переменным формы в языке PHP?
- 12. Как осуществляется фильтрация передаваемых данных?
- 13. Назовите основные СУБД, используемые в приложениях электронной коммерции.
- 14. Назовите основные интерфейсы доступа к БД, по каким признакам они классифицируются?
- 15. Опишите структуру веб-приложения, использующего БД.
- 16. Назовите основные особенности СУБД MySQL
- 17. Перечислите основные шаги выполнения запросов к БД.
- 18. Какие средства доступа к БД содержат технологии PHP, ASP.NET, JSP (JavaServlet)?
- 19. Как осуществляется подключение к БД?
- 20. Как осуществляется формирование и выполнение запроса?
- 21. Как осуществляется обработка результатов
- 22. Назовите основные системы электронного магазина .
- 23. Опишите систему управления товарами и примерную структуру SQL-таблиц
- 24. Опишите систему управления профайлом и примерную структуру SQL-таблиц.
- 25. Что означает понятие «корзина» в электронном магазине?
- 26. Опишите систему формирования заказа и примерную структуру SQL-таблиц.
- 27. Как осуществляется взаимодействие между системами электронного магазина?
- 28. В чем отличие системы торгов от систем электронного магазина?
- 29. Назовите основные способы хранения информации в профайле клиента.
- 30. Назовите основные способы аутентификации посетителей.

#### **Уровень требований и критерии оценок на зачете**

Оценка «зачтено» выставляется, если компетенции, ПК-10; ПК-24; ПК-27 полностью освоены, обучающийся владеет материалом, отвечает на основные и дополнительные вопросы.

Оценка «не зачтено» выставляется, если компетенции ПК-10; ПК-24; ПК-27 не освоены, обучающийся не знает значительной части программного материала, допускает существенные ошибки.

Оценочные средства для инвалидов и лиц с ограниченными возможностями здоровья выбираются с учетом их индивидуальных психофизических особенностей.

– при необходимости инвалидам и лицам с ограниченными возможностями здоровья предоставляется дополнительное время для подготовки ответа на зачете;

– при проведении процедуры оценивания результатов обучения инвалидов и лиц с ограниченными возможностями здоровья предусматривается использование технических средств, необходимых им в связи с их индивидуальными особенностями;

– при необходимости для обучающихся с ограниченными возможностями здоровья и инвалидов процедура оценивания результатов обучения по дисциплине может проводиться в несколько этапов.

Процедура оценивания результатов обучения инвалидов и лиц с ограниченными возможностями здоровья по дисциплине предусматривает предоставление информации в формах, адаптированных к ограничениям их здоровья и восприятия информации:

Для лиц с нарушениями зрения:

– в печатной форме увеличенным шрифтом,

– в форме электронного документа.

Для лиц с нарушениями слуха:

– в печатной форме,

– в форме электронного документа.

Для лиц с нарушениями опорно-двигательного аппарата:

– в печатной форме,

– в форме электронного документа.

Данный перечень может быть конкретизирован в зависимости от контингента обучающихся.

#### **5. Перечень основной и дополнительной учебной литературы для освоения дисциплины.**

#### **5.1 Основная литература:**

1. Дашков Л.П. Маркетинг в коммерции [Электронный ресурс]: учебник. - Москва: Издательско-торговая корпорация Дашков Л.П., 2016.- 548 с. – URL: [http://biblioclub.ru/index.php?page=book\\_view\\_red&book\\_id=453933](http://biblioclub.ru/index.php?page=book_view_red&book_id=453933)

2. Калужский М. Л. Маркетинговые сети в электронной коммерции: институциональный подход [Электронный ресурс]: учебник. - Москва; Берлин: Директ-Медиа, 2015. - 402 с. - URL: [http://biblioclub.ru/index.php?page=book\\_view\\_red&book\\_id=274084](http://biblioclub.ru/index.php?page=book_view_red&book_id=274084)

3. Этманов А. В. Электронная торговля как фактор развития мировой экономики: выпускная квалификационная работа [Электронный ресурс]: учебник. - Благовещенск , 2016. - 84 c. - URL[:http://biblioclub.ru/index.php?page=book\\_view\\_red&book\\_id=437545](http://biblioclub.ru/index.php?page=book_view_red&book_id=437545)

Для освоения дисциплины инвалидами и лицами с ограниченными возможностями здоровья имеются издания в электронном виде в электронно-библиотечных системах «Лань» и «Юрайт» и др.

#### **5.2 Дополнительная литература:**

1. Гагарина, Л. Г. Технология разработки программного обеспечения [Текст]: учебное пособие для студентов вузов /Л. Г. Гагарина, Е. В. Кокорева, Б. Д. Виснадул; под ред. Л. Г. Гагариной. - М.: ФОРУМ: ИНФРА-М, 2013. - 399 с.

2. Кобелев, Олег Афанасьевич, Электронная коммерция [Текст]: учебное пособие для студентов высших учебных заведений, обучающихся по специальностям "Коммерция (торговое дело)" и "Маркетинг" / О. А. Кобелев; под ред. С. В. Пирогова. - 4-е изд. - Москва: Дашков и К°, 2015. - 683 с.

3. [Кобелев](http://biblioclub.ru/index.php?page=author_red&id=31833) О. А. Электронная коммерция [Электронный ресурс]: учебное пособие, Редактор: Пирогов С.В., 4-е изд. перераб. и доп. - Москва: [Дашков и Ко,](http://biblioclub.ru/index.php?page=publisher_red&pub_id=395) 2015. - 684 с. – URL: [http://biblioclub.ru/index.php?page=book\\_view\\_red&book\\_id=112231](http://biblioclub.ru/index.php?page=book_view_red&book_id=112231)

#### **5.3 Периодические издания**

Периодические издания – не предусмотрены.

#### **6. Перечень ресурсов информационно-телекоммуникационной сети «Интернет», необходимых для освоения дисциплины.**

- 1. ЭБС Издательства «Лань» [http://e.lanbook.com/О](http://e.lanbook.com/)ОО Издательство «Лань»
- 2. ЭБС «Университетская библиотека онлайн» [www.biblioclub.ruО](http://www.biblioclub.ru/)ОО «Директ-Медиа»
- 3. ЭБС «ZNANIUM.COM» [http://www.znanium.com/О](http://www.znanium.com/)ОО «НИЦ ИНФРА-М»
- 4. ЭБС BOOK.r[uhttp://www.book.ru/О](http://www.book.ru/)ОО «КноРус медиа»
- 5. ЭБС «Юрайт» [http://www.biblio-online.ruО](http://www.biblio-online.ru/)ОО Электронное издательство «Юрайт»

#### **7. Методические указания для обучающихся по освоению дисциплины.**

По курсу предусмотрено проведение лекционных занятий, на которых дается основной систематизированный материал. Основной целью лекции является обеспечение теоретической основы обучения, развитие интереса к учебной деятельности и конкретной учебной дисциплине, формирование у обучающихся ориентиров для самостоятельной работы.

#### Подготовка к практическим занятиям.

Практические занятия ориентированы на работу с учебной и периодической литературой, знакомство с содержанием, принципами и инструментами осуществления и решением основных вопросов, приобретение навыков для самостоятельных оценок результатов оценки основных явлений дисциплины. К практическому занятию обучающийся должен ответить на основные контрольные вопросы изучаемой темы, подготовить эссе, решить тесты. Кроме того, следует изучить тему по конспекту лекций и учебнику или учебным пособиям из списка литературы.

Тестирование по предложенным темам. Подготовка тестированию предполагает изучение материалов лекций, учебной литературы.

Устный опрос. Важнейшие требования к устным ответам студентов самостоятельность в подборе фактического материала и аналитическом отношении к нему, умение рассматривать примеры и факты во взаимосвязи и взаимообусловленности, отбирать наиболее существенные из них. Ответ обучающегося должно соответствовать требованиям логики: четкое вычленение излагаемой проблемы, ее точная формулировка, неукоснительная последовательность аргументации именно данной проблемы, без неоправданных отступлений от нее в процессе обоснования, безусловная доказательность, непротиворечивость и полнота аргументации, правильное и содержательное использование понятий и терминов.

Написание реферата – это вид самостоятельной работы студента, содержащий информацию, дополняющую и развивающую основную тему, изучаемую на аудиторных занятиях. Ведущее место занимают темы, представляющие профессиональный интерес, несущие элемент новизны. Реферативные материалы должны представлять письменную модель первичного документа – научной работы, монографии, статьи. Реферат может включать обзор нескольких источников и служить основой для доклада на определённую тему на семинарах.

Самостоятельная работа по дисциплине включает следующие виды работ:

- работа с лекционным материалом, предусматривающая проработку конспекта лекций и учебной литературы;
- изучение материала, вынесенного на самостоятельную проработку;
- подготовка к семинарским занятиям;
- написание реферата и эссе по заданной проблеме.

В освоении дисциплины инвалидами и лицами с ограниченными возможностями здоровья большое значение имеет индивидуальная учебная работа (консультации) – дополнительное разъяснение учебного материала.

Индивидуальные консультации по предмету являются важным фактором, способствующим индивидуализации обучения и установлению воспитательного контакта между преподавателем и обучающимся инвалидом или лицом с ограниченными возможностями здоровья.

Дискуссия. Для проведения дискуссии все студенты, присутствующие на практическом занятии, разбиваются на подгруппы, которые обсуждают те или иные вопросы, входящие в тему занятия. Обсуждение может организовываться двояко: либо все подгруппы анализируют один и тот же вопрос, либо какая-то крупная тема разбивается на отдельные задания. Традиционные материальные результаты обсуждения таковы: составление списка интересных мыслей, выступление одного или двух членов подгрупп с докладами, составление методических разработок или инструкций, составление плана действий.

Зачет. Обучающиеся обязаны сдать зачет в соответствии с расписанием и учебным планом. Зачет является формой контроля усвоения обучающимся учебной программы по дисциплине или ее части, выполнения реферативных работ, эссе, тестовых заданий, устного опроса.

В освоении дисциплины инвалидами и лицами с ограниченными возможностями здоровья большое значение имеет индивидуальная учебная работа (консультации) – дополнительное разъяснение учебного материала.

Индивидуальные консультации по предмету являются важным фактором, способствующим индивидуализации обучения и установлению воспитательного контакта между преподавателем и обучающимся инвалидом или лицом с ограниченными возможностями здоровья.

**8. Перечень информационных технологий, используемых при осуществлении образовательного процесса по дисциплине.**

#### **8.1 Перечень информационных технологий.**

 Предоставление доступа всем участникам образовательного процесса к корпоративной сети университета и глобальной сети Интернет.

 Предоставление доступа участникам образовательного процесса через сеть Интернет к справочно-поисковым информационным системам.

 Использование специализированного (Офисное ПО, графические, видео- и аудиоредакторы и пр.) программного обеспечения для подготовки тестовых, методических и учебных материалов.

 Использование офисного и мультимедийного программного обеспечения при проведении занятий и для самостоятельной подготовки обучающихся.

#### **8.2 Перечень необходимого программного обеспечения.**

- Microsoft Windows, Microsoft Office Professional Plus;
- Acrobat Reader DC; Sumatra PDF ;
- Mozilla FireFox;
- Медиаплеер VLC;
- $-$  Архиватор 7— zip;
- Gimp 2.6.16 (растровый графический редактор);
- Inkscape 0.91 (векторный графический редактор).

#### **8.3 Перечень информационных справочных систем:**

Научная электронная библиотека (НЭБ) «eLibrary.ru». - [URL:http://www.elibrary.ru](http://www.elibrary.ru/)

**9. Материально-техническая база, необходимая для осуществления образовательного процесса по дисциплине** 

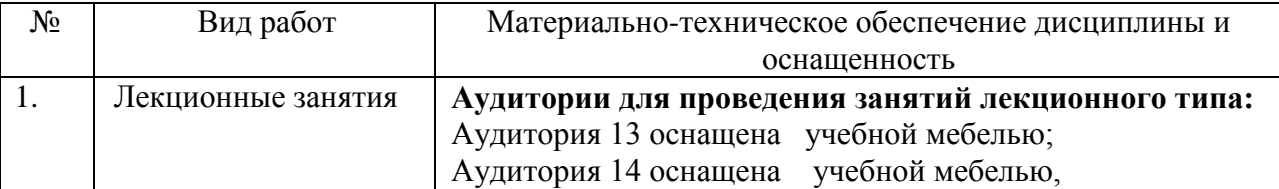

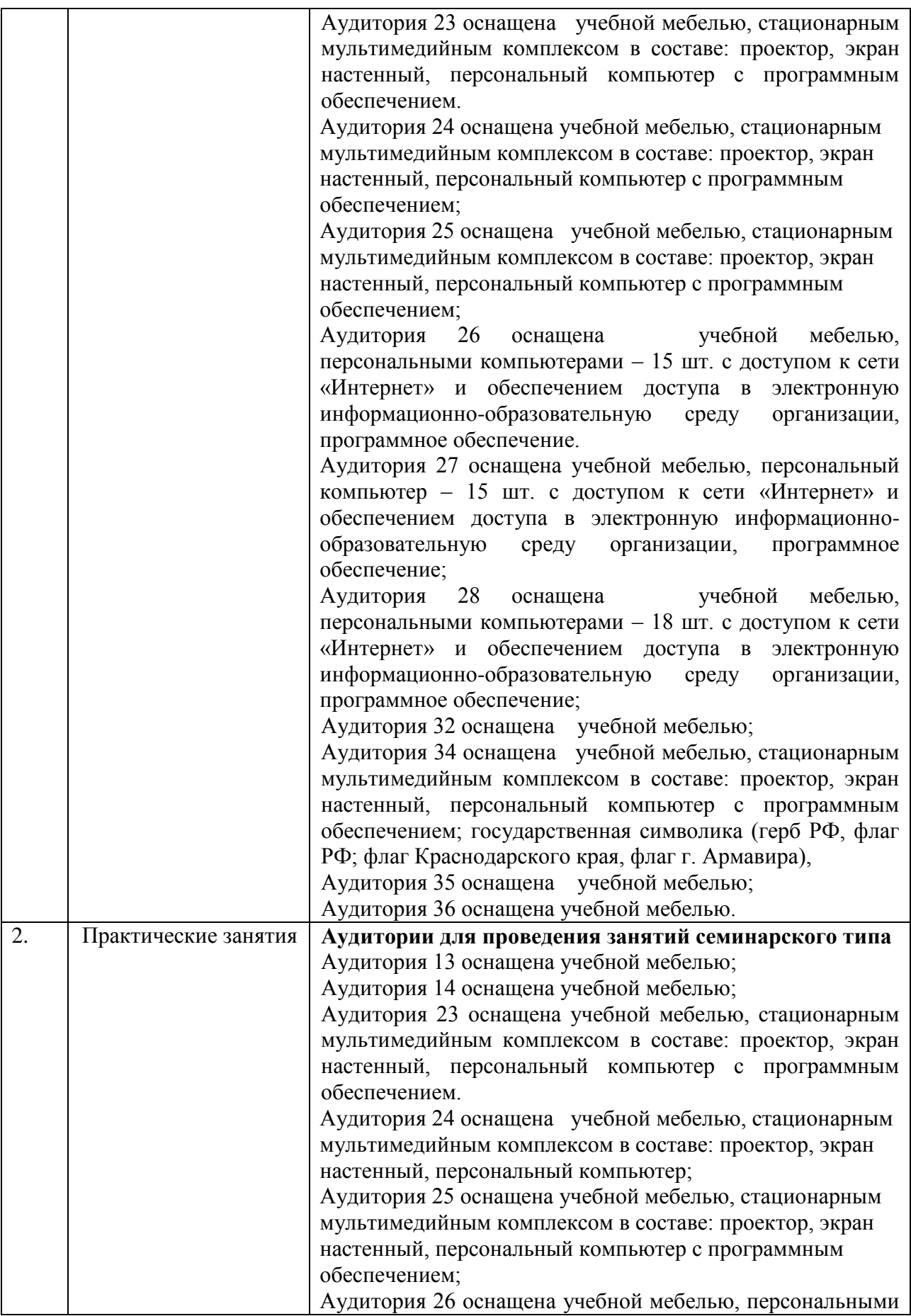

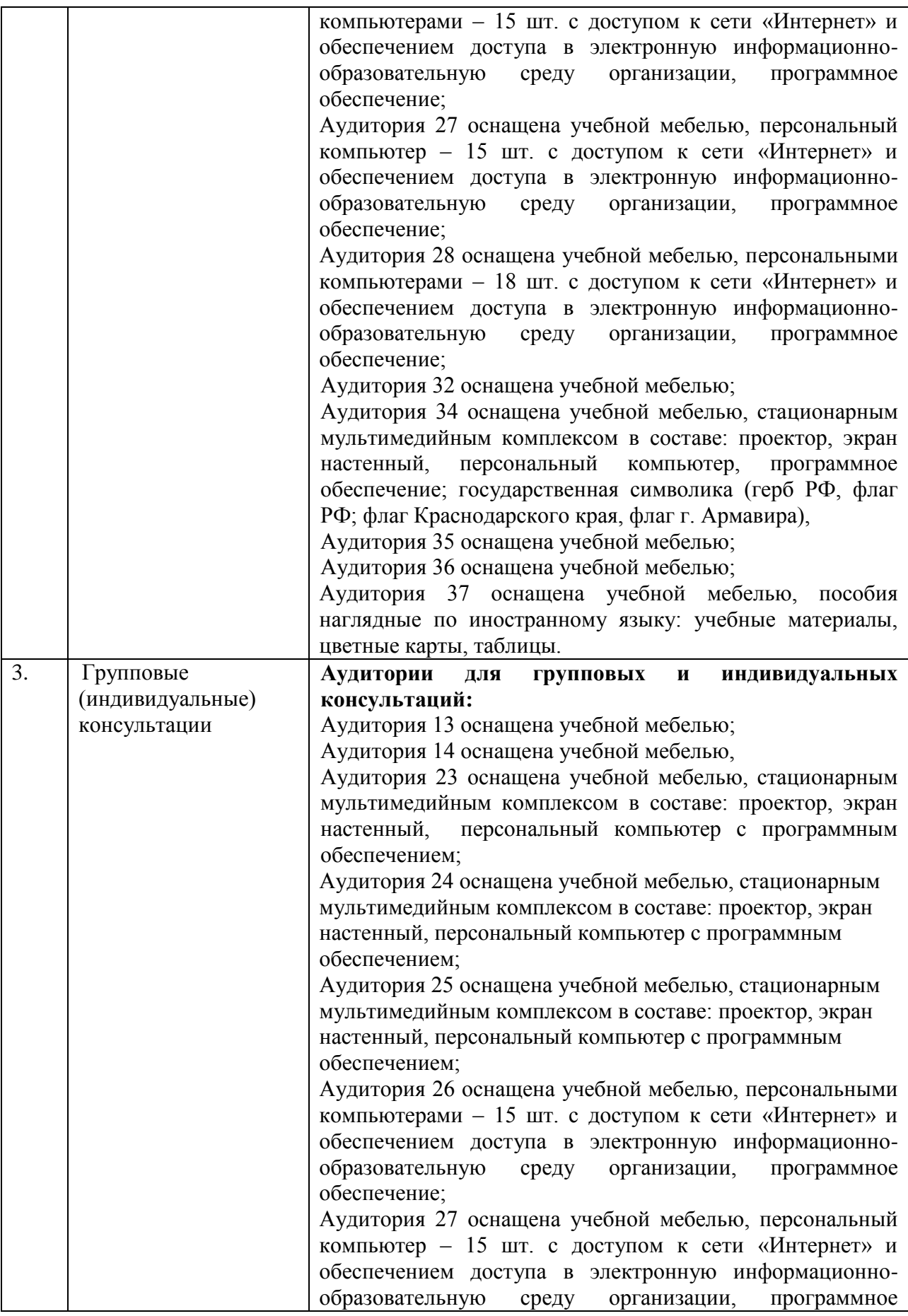

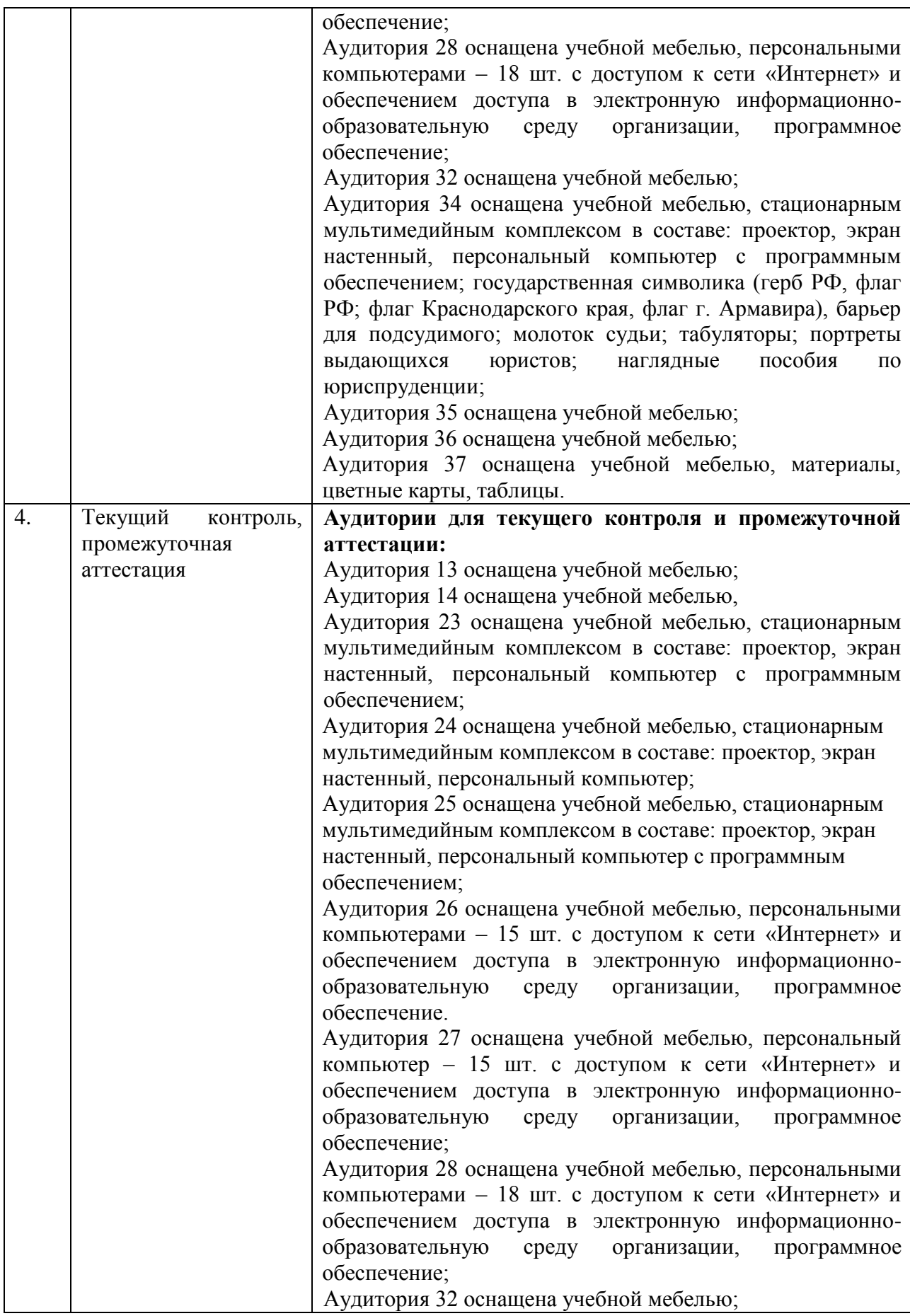

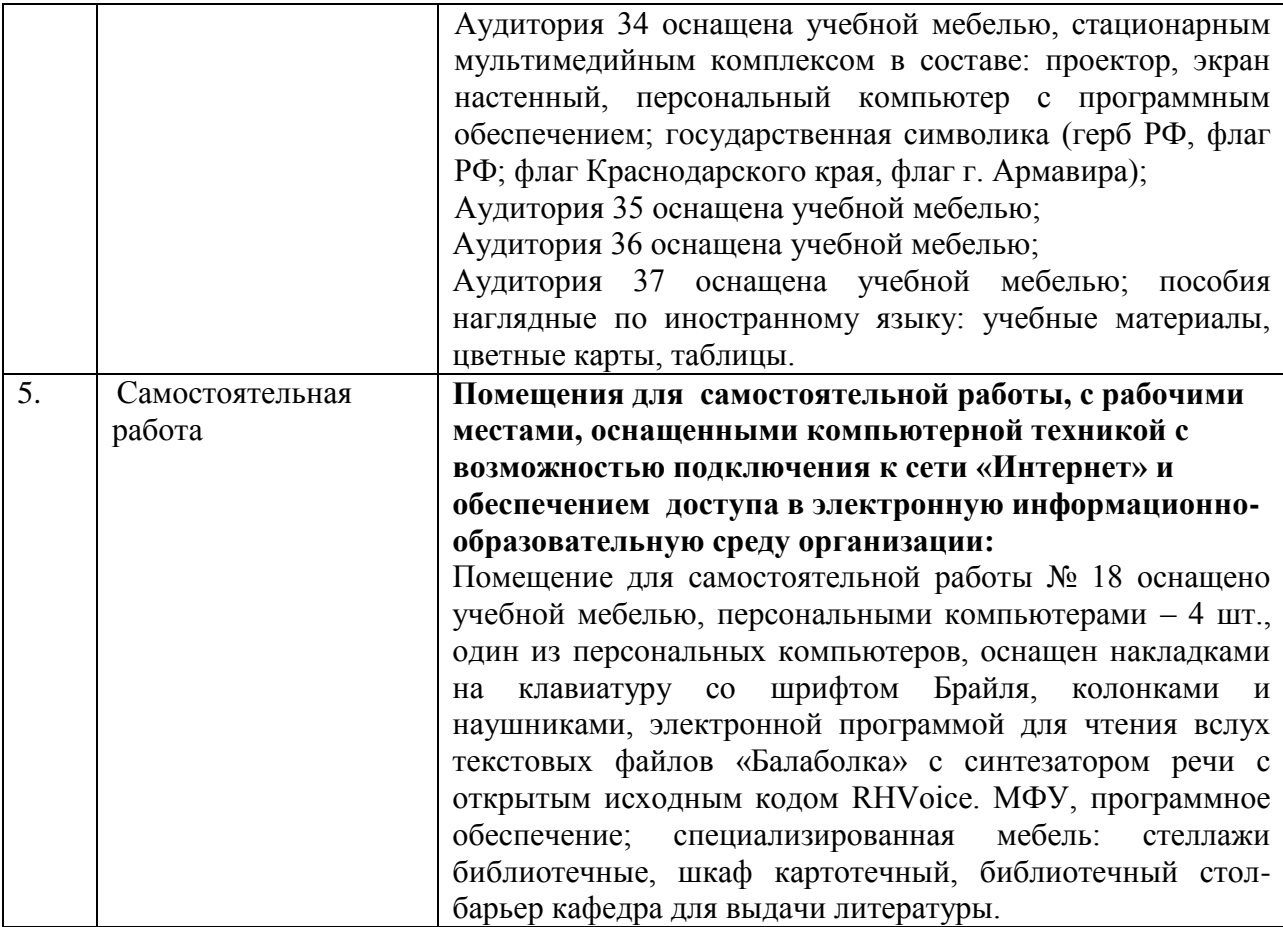